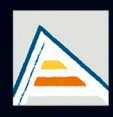

Universitat d'Alacant Universidad de Alicante

# **JORNADES** DE XARXES D'INVESTIGACIÓ EN DOCÈNCIA UNIVERSITÀRIA

Noves estratègies organitzatives i metodològiques en la formació universitària per a respondre a la necessitat d'adaptació i canvi

# JORNADAS DE REDES DE INVESTIGACIÓN **EN DOCENCIA UNIVERSITARIA**

Nuevas estrategias organizativas y metodológicas en la formación universitaria para responder a la necesidad de adaptación y cambio

ISBN: 978-84-606-8636-1

#### **Coordinadores**

**María Teresa Tortosa Ybáñez José Daniel Álvarez Teruel Neus Pellín Buades**

**© Del texto: los autores**

**© De esta edición: Universidad de Alicante [Vicerrectorado de Estudios, Formación y Calidad](http://web.ua.es/es/vr-estudis/) Instituto de Ciencias de la Educación (ICE)**

**ISBN: 978-84-606-8636-1** 

**Revisión y maquetación: Neus Pellín Buades**

**Publicación: Julio 2015** 

# **La enseñanza de robótica en el Máster en Automática y Robótica mediante un robot modular**

C. A. Jara Bravo, J. Pomares Baeza, S. T. Puente Méndez, F. Torres Medina, D. Mira Martínez, C. M. Mateo Agulló, J. Pérez Alepuz

> *Departamento de Física, Ingeniería de Sistemas y Teoría de la Señal Universidad de Alicante*

#### **RESUMEN**

Este trabajo muestra cómo se realiza la enseñanza de robótica mediante un robot modular y los resultados educativos obtenidos en el Máster Universitario en Automática y Robótica de la Escuela Politécnica Superior de la Universidad de Alicante. En el artículo se describen los resultados obtenidos con el uso de este robot modular tanto en competencias genéricas como específicas, en las enseñanzas de electrónica, control y programación del Máster. En este artículo se exponen los objetivos de aprendizaje para cada uno de ellos, su aplicación a la enseñanza y los resultados educativos obtenidos. En los resultados del estudio, cabe destacar que el alumno ha mostrado mayor interés y ha fomentado su aprendizaje autónomo. Para ello, el robot modular se construyó con herramientas para fomentar este tipo de enseñanza y aprendizaje, tales como comunicaciones interactivas para monitorizar, cambiar y adaptar diversos parámetros de control y potencia del robot.

**Palabras clave:** aprendizaje autónomo, control adaptativo, experiencias prácticas, robótica.

# **1. INTRODUCCIÓN**

#### 1.1 Problema/cuestión

La investigación que se describe en este artículo se enmarca en las asignaturas de "Sistemas de Control Automático" y "Control y programación de robots" del Máster Universitario en Automática y Robótica de la Universidad de Alicante. Dentro de este artículo, se establece como principal objetivo el estudio y análisis educacional del uso de un robot modular con el que el alumno pueda supervisar y verificar técnicas de control en tiempo real.

Cabe indicar que con la llegada del Espacio Europeo de Educación Superior (EEES), el docente universitario debe impartir las asignaturas teniendo en cuenta dos características fundamentales (Huber, 2008): la adquisición de competencias y la enseñanza centrada en el estudiante. El estudiante deja de ser un mero espectador como en el modelo tradicional de clases magistrales y se transforma en el actor principal de su aprendizaje. Dentro de este aprendizaje autónomo, las experiencias prácticas y el desarrollo de habilidades centradas en la experiencia adquirida desde la empírica juegan un papel importante. Para ello, se desarrolló un robot modular para fomentar tanto de competencias genéricas como específicas, en las enseñanzas de electrónica, control y programación del Máster de Automática y Robótica de la Escuela Politécnica Superior de la Universidad de Alicante. En el artículo, se describen tanto las herramientas para fomentar este tipo de enseñanza y aprendizaje, así como los resultados obtenidos con el uso de este robot modular.

#### 1.2 Propósito

Este trabajo presenta las herramientas empleadas y los resultados educativos obtenidos mediante el uso un robot modular desarrollado para competencias genéricas como específicas del Máster de Automática y Robótica de la Escuela Politécnica Superior de la Universidad de Alicante. Este robot ha servido fundamentalmente para el desarrollo de la creatividad y el aprendizaje autónomo del alumno, cuyas herramientas más importantes que fomentan el autoaprendizaje se describen brevemente a continuación:

- Herramientas de supervisión y monitorización: desde una interfaz en PC, el alumno puede supervisar y monitorizar en tiempo real las variables de velocidad, fuerza y errores de posición del robot. Esta información es enviada mediante *bluetooth* desde

el robot al PC. Esto permite al alumno analizar y visualizar por pantalla mediante gráficas las variables más importantes del sistema.

- Cambio de los parámetros en tiempo real: el alumno puede cambiar los parámetros en tiempo real para mejorar el guiado del robot. El envío de datos al robot el mediante *bluetooth* desde PC utilizando el software desarrollado.

Estas herramientas, con las características indicadas anteriormente, han implicado una mejora en el proceso de aprendizaje del alumno al ser éste activo, autodirigido, constructivo y situado (Shuell, 1986). Esta afirmación se podrá observar en los resultados educativos mostrados posteriormente en el artículo.

El presente artículo se estructura en diversas secciones. En la sección 2, se describirán en detalle la metodología y cada una de las acciones llevadas a cabo para implementar este sistema de aprendizaje centrado en el estudiante. En la sección 3, se presentan los resultados obtenidos a partir de la aplicación de esta nueva herramienta. Finalmente, en el último apartado, se presentan las conclusiones del trabajo realizado.

# **2. METODOLOGÍA**

2.1. Descripción del contexto y de los participantes

El robot modular desarrollado se ha aplicado a la docencia práctica de la asignatura "Sistemas de Control Automático" y "Control y programación de robots" correspondientes al Master Universitario en Automática y Robótica de la Universidad de Alicante. En el desarrollo de la herramienta han participado varios profesores que imparten docencia en el citado Máster. Para hacer efectiva la colaboración entre todos los profesores se establecieron 2 grupos de trabajo. Un primer grupo que se encargó de desarrollar el robot modular, mientras que el segundo grupo se ha encargado de establecer las estrategias de evaluación y aprendizaje.

## 2.2. Materiales e instrumentos

En este apartado se va a describir brevemente los materiales e instrumentos del robot modular, focalizando la explicación en la parte de las herramientas de supervisión y monitorización, y para el cambio de parámetros en tiempo real.

La base del robot modular, está montada sobre el microcontrolador Arduino conectado a una serie de sensores que hacen posible la lectura de las líneas del suelo, velocidad y fuerza generadas en la toma de curvas. Además, este controlador actúa sobre unos motores de corriente continua que hacen posible el movimiento del robot.

## 2.2.1. Base del robot.

Para realizar mucho mejor nuestro trabajo, recurrimos a una placa compacta, en la que se conecta todo nuestro hardware. En la figura 1 se observa con detenimiento los componentes de los que forma parte.

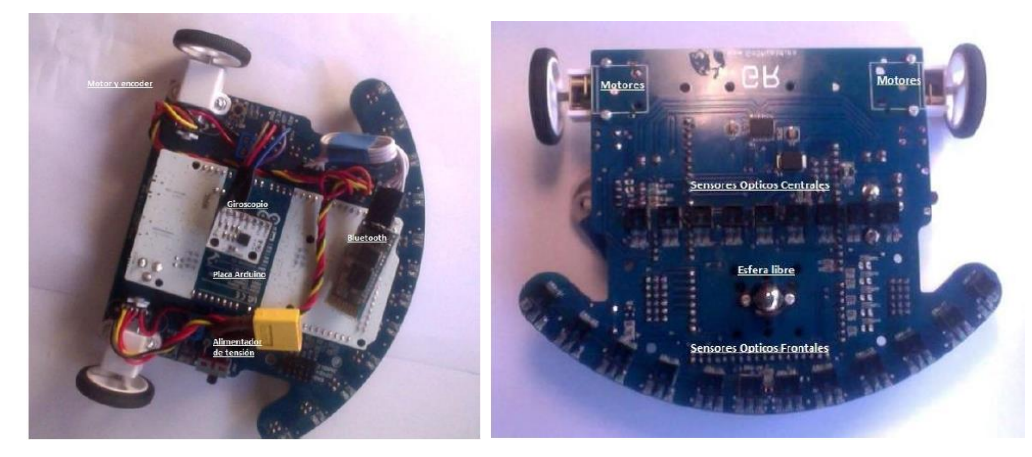

Figura 1. Robot con todos sus componentes

El *Arduino Due* es el cerebro del robot (Figura 2). Es el primer Arduino con 32 bits. Posee 54 salidas y entradas digitales, de las cuales 12 se pueden utilizar como salidas PWM, 12 como entradas analógicas, 4 son para el puerto serie.. Esta placa contiene todo lo necesario para la utilización del dispositivo, simplemente hay que conectarlo a un ordenador con USB.

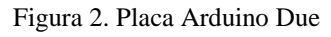

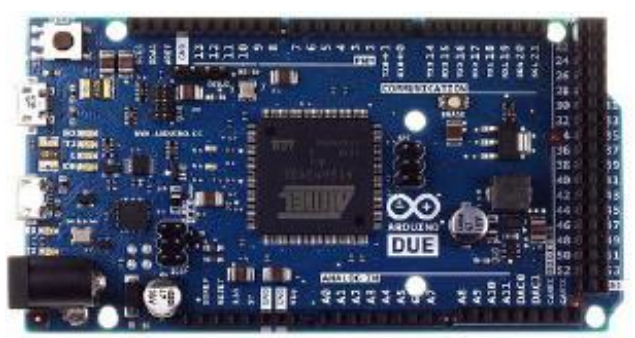

#### 2.2.2. Sensores.

El robot modular se encuentra equipado con una serie de sensores conectados al Arduino para el procesamiento de datos. A continuación se describen brevemente:

- Sensores CNY70: se emplea para que el robot móvil siga un camino marcado por una línea en el suelo y enviará al microcontrolador toda la información necesaria para que sepa qué dirección tomar.
- Módulo *bluetooth*: utiliza la comunicación serie para establecer un canal por donde poder enviar y recibir información. Para ello, se desarrolla un protocolo especial con una serie de parámetros para comunicarse entre el robot y la interfaz del PC.
- Giroscopio: este sensor mide el movimiento de rotación o velocidad angular. Se va a emplear para medir las velocidades de cada eje de rotación y el cálculo de las fuerzas generadas.

Figura 3. Sensores del robot modular (CNY70, módulo bluetooth, giroscopio)

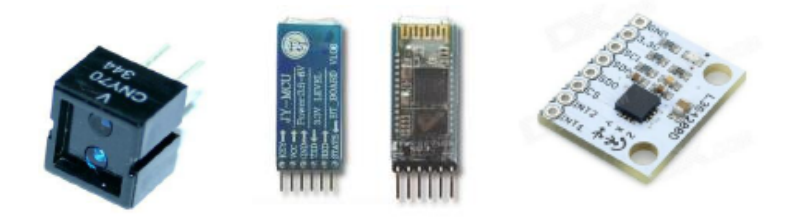

#### 2.2.3. Interfaz de monitorización y supervisión

Se trata de un programa diseñado con *Microsoft Visual Studio*. Posee diversas opciones, gráficas y formularios necesarios para monitorizar y controlar el robot modular. Mediante la conexión serie *bluetooth* es posible comunicarse fácilmente con el robot e intercambiar información. A continuación se explica las opciones más importantes para la monitorización y supervisión del robot modular.

- Monitorización de variables de estado: esta parte de la interfaz permite obtener toda la información que proviene del robot, plasmada en unas gráficas. En concreto, se obtiene velocidades, fuerzas y errores.

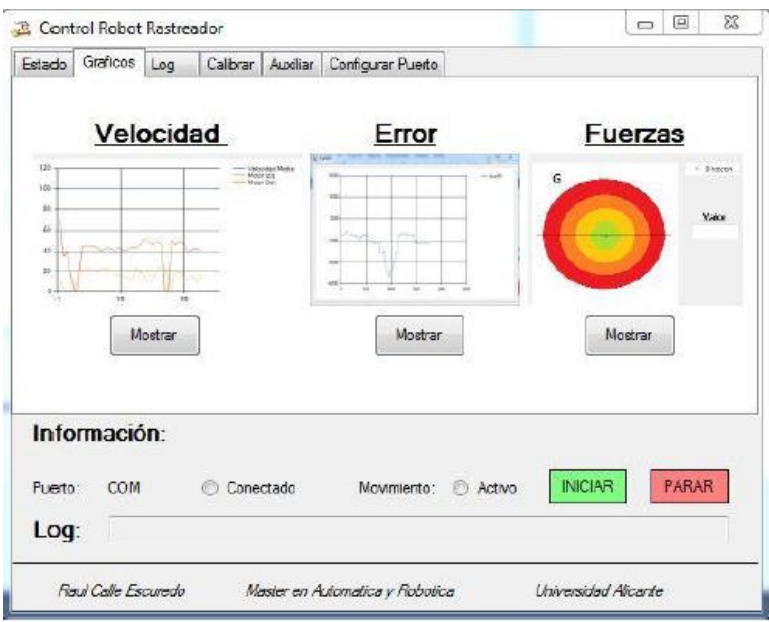

Figura 4. Interfaz: de monitorización de las variables

- Interacción y cambio en tiempo real: desde la interfaz, es posible cambiar la velocidad de los motores y los valores del controlador PD. Este controlador se emplea para que el robot siga las líneas de manera correcta sin desviarse del camino. Desde la interfaz, es posible cambiar en tiempo real las constantes de proporcionalidad y derivativa, y ver los resultados en la gráfica de error.

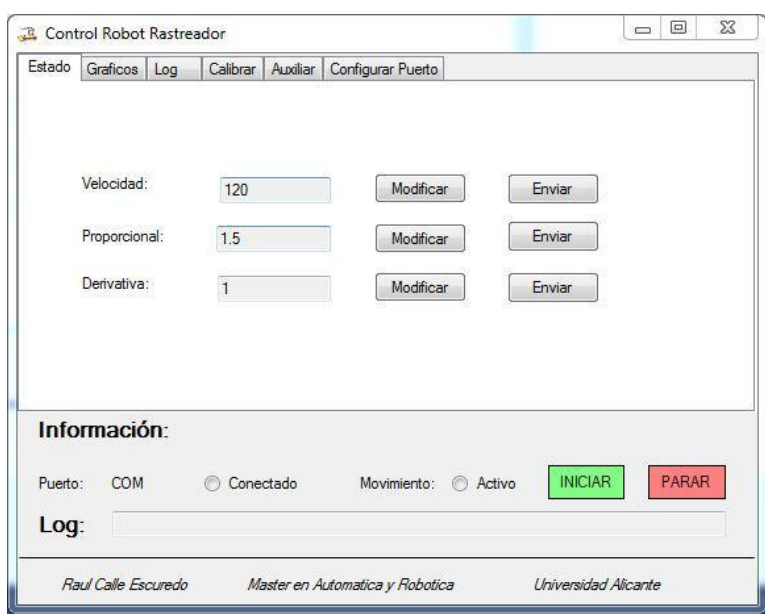

Figura 5. Interfaz de cambio de valores de velocidad y controlador

- Gráficas de visualización: de estado: esta parte de la interfaz permite obtener de una forma más detallada toda la información que proviene del robot, plasmada en unas gráficas. En concreto, se obtiene velocidades, fuerzas y errores.

## **3. RESULTADOS**

3.1. Ejercicio práctico de ajuste de controlador PD

En este apartado se muestra un ejercicio propuesto sobre el ajuste del controlador para que el robot realice el seguimiento de una línea de forma precisa. A continuación se muestra el ajuste del error mediante la regulación PD (tarea a desarrollar por los alumnos).

A través de la interfaz de monitorización y supervisión es posible enviar al robot las constantes de proporcionalidad y derivativa, de forma instantánea y ver los resultados en la gráfica de error. A continuación se muestra el proceso de ajuste del controlador PD mediante diversas modificaciones en las constantes, visualizando los resultados en las gráficas.

- Ajuste 1: controlador con Proporcional=1, Derivativa=1. El sistema corrige el error lentamente aunque el robot consigue seguir la línea. Sin embargo, si se encuentra con una curva muy pronunciada, se sale del circuito.

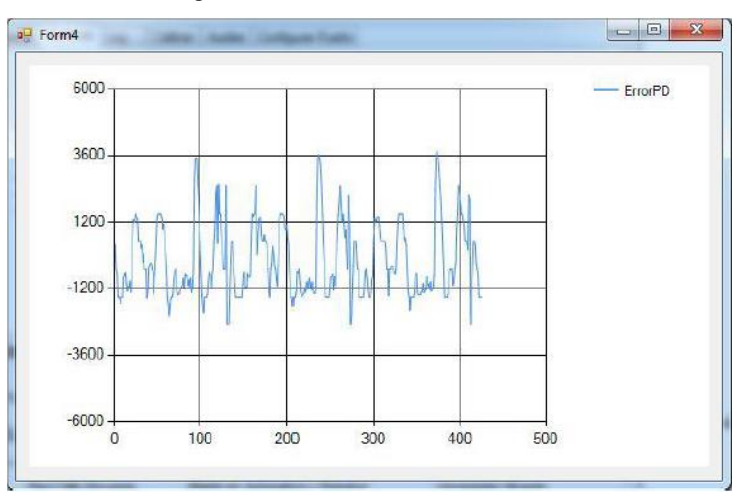

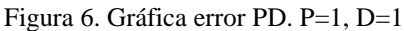

- Ajuste 2: controlador con Proporcional=1.5, Derivativa=1. Al ir aumentando la constante proporcional, se puede ver cómo el robot corrige más rápido el error y los

picos son más finos. El problema es que se genera mucho movimiento oscilante del robot.

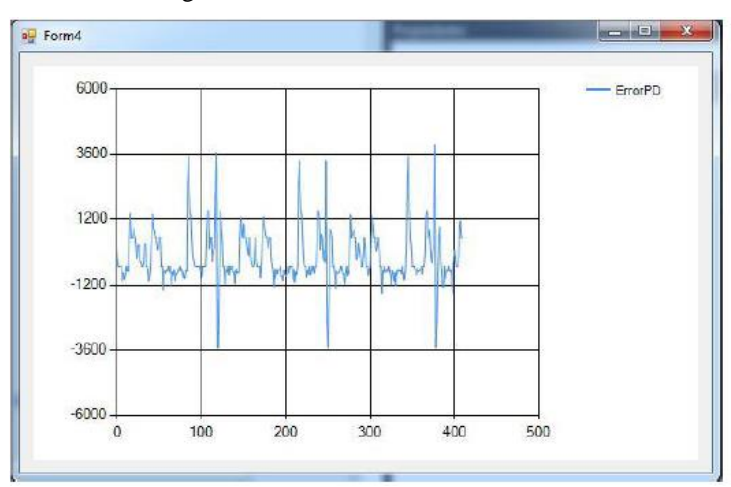

Figura 7. Gráfica error PD. P=1.5, D=1

- Ajuste 3: controlador con Proporcional=1.5, Derivativa=1.5. Para reducir este movimiento oscilante, hay que aumentar la contante derivativa. Con esto, se consigue disminuir este movimiento oscilante. Este comportamiento, se puede observar en que los picos de error no son tan altos (curvas), por lo que no hay tantas oscilaciones en los puntos después de las curvas.

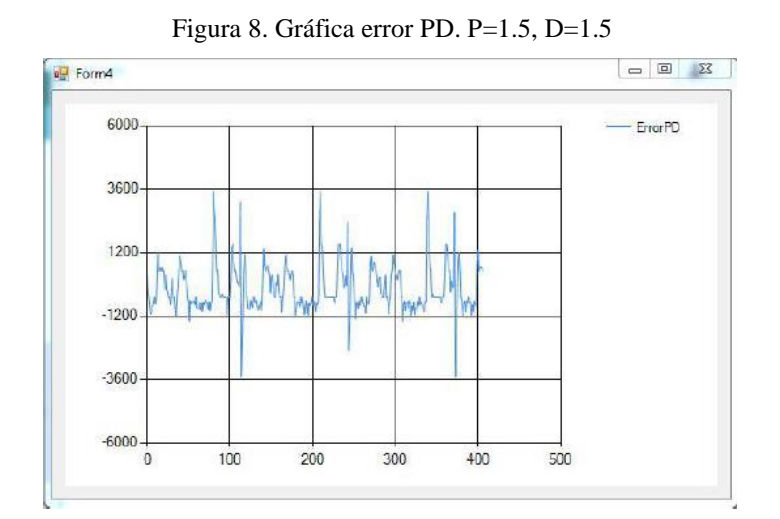

#### 3.2 Análisis y resultados educativos obtenidos

Para evaluar los resultados educativos del uso del robot modular se ha dividido el alumnado en 2 grupos. Un primer grupo (grupo A) realiza la programación y ajuste del sistema de una manera tradicional. Es decir, este grupo de 10 alumnos programa y ajusta el controlador del robot sin utilizar el sistema de monitorización y de cambio de los parámetros en tiempo real para el ajuste del robot con los que configurar el correcto comportamiento de seguimiento. El segundo grupo (grupo B) también está constituido por 10 alumnos pero, en este caso, hacen uso de la interfaz de monitorización y supervisión.

Este último grupo va a poder realizar el ajuste en tiempo real y de forma interactiva. De esta manera, una vez desarrollados los programas y ajuste inicial de la robot modular, podrá verificar el correcto y visualizar comportamiento de forma instantánea y comprobar su funcionamiento correcto.

Para realizar una comparativa entre ambos grupos se ha seleccionado como criterios más representativos los siguientes:

- Ajustes PD. Se comprueba si el controlador PD introducido en el robot modular está correctamente ajustado. Para ello se evalúa si los dos parámetros empleados para el controlador son correctos y permiten una respuesta del robot en un tiempo adecuado.
- Optimización del código. Este criterio sirve para determinar si el código implementado en el Arduino se ha optimizado, es decir, si ha conseguido ahorrarse la mayor cantidad de memoria del mismo y favorece la trazabilidad de las variables.
- Velocidad de respuesta. Se determina si la velocidad del robot ante el circuito propuesto es adecuado mediante el programa propuesto por los alumnos.

Como se observa en la Figura 9, en general se observa que las calificaciones de ambos grupos son bastante elevadas. Ello confirma la correcta comprensión del problema en ambos grupos de alumnos. Analizando más en detalle las calificaciones obtenidas por ambos grupos en cada uno de los criterios anteriormente comentados, se pueden extraer conclusiones adicionales. Por un lado, en casi todos los aspectos evaluados se ha obtenido una mejor puntuación en el caso del Grupo B que en el caso del Grupo A. La interfaz de monitorización y supervisión ha permitido un ajuste en tiempo real del regulador PD. Esto ha llevado a obtener una mejoría en las calificaciones del Grupo B. Únicamente el criterio de optimización de código es similar en ambos casos.

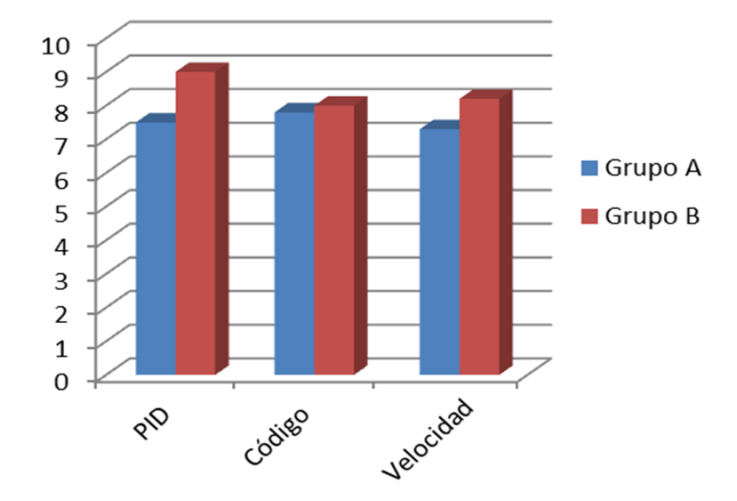

Figura 9: Comparativa entre las notas de los alumnos que no utilizaron la interfaz de supervisión y monitorización (Grupo A) y los que sí la utilizaron (Grupo B)

# **4. CONCLUSIONES**

En este artículo se ha descrito el diseño y realización de un robot modular para el desarrollo tanto de competencias genéricas como específicas, en las enseñanzas de electrónica, control y programación Master de Automática y Robótica de la Escuela Politécnica Superior de la Universidad de Alicante. La principal característica que se pretende con este proyecto es permitir al alumno de una serie de experimentos reales para poder testar diferentes controladores y ver el comportamiento en tiempo real del sistema o robot modular.

Como se ha podido ver en los resultados educacionales mostrados, el uso de la herramienta refuerza el aprendizaje activo del estudiante ya que permite realizar actividades y ejercicios con el objetivo de comprender los conocimientos adquiridos. De esta manera, el estudiante ha interiorizado los conceptos y ha comprendido su alcance al aplicarlos a un entorno realista.

# **5. REFERENCIAS BIBLIOGRÁFICAS**

Arduino, 2014. Especificaciones técnicas de la placa Arduino Due. Online: <http://arduino.cc/en/Main/arduinoBoardDue>

- Huber, G.L. (2008). Active Learning and Methods of teaching. *Revista de Educación, 2008, 59-81.*On-line: [http://www.revistaeducacion.mec.es/re2008/re2008\\_04.pdf](http://www.revistaeducacion.mec.es/re2008/re2008_04.pdf)
- Shuell, T.J. (1986). Cognitive Conceptions of Learning. *Review of Educational Research, 56(4), 411-436.*